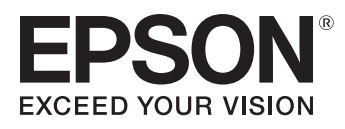

## **Che cosa ti serve:**

La tua stampante Epson Inchiostri originali Epson Carta o cartoncino A4 di qualità elevata Forbici

## **Istruzioni:**

- Verifica che la stampante sia impostata su "stampa di qualità elevata a colori" 1.
- 2. Stampa e ritaglia la forma quadrata
- Assicurati che la parte colorata del quadrato sia rivolta verso l'alto 3.
- Fai una piega dal centro dell'estremità superiore al centro dell'estremità inferiore. Piega indietro le 4. estremità destra e sinistra affinché si incontrino al centro del lato posteriore
- 5. Apri la sagoma e girala in modo che la parte senza disegno sia rivolta verso l'alto
- 6. Piega ogni angolo verso il centro e fai una piega lungo l'estremità esterna
- Gira la carta 7.
- 8. Piega ogni angolo verso il centro e fai una piega lungo l'estremità esterna
- 9. Piega di nuovo la carta: gli occhi dovrebbero essere nella parte alta o bassa del quadrato
- 10. Piega indietro le estremità superiore e inferiore e fai una piega
- Inserisci le dita e il pollice sotto le linguette 11.
- Separa e unisci il pollice e le dita per far aprire e chiudere la bocca 12.
- 13. Ritaglia e incolla gli accessori che trovi nel template per completare il pupazzo

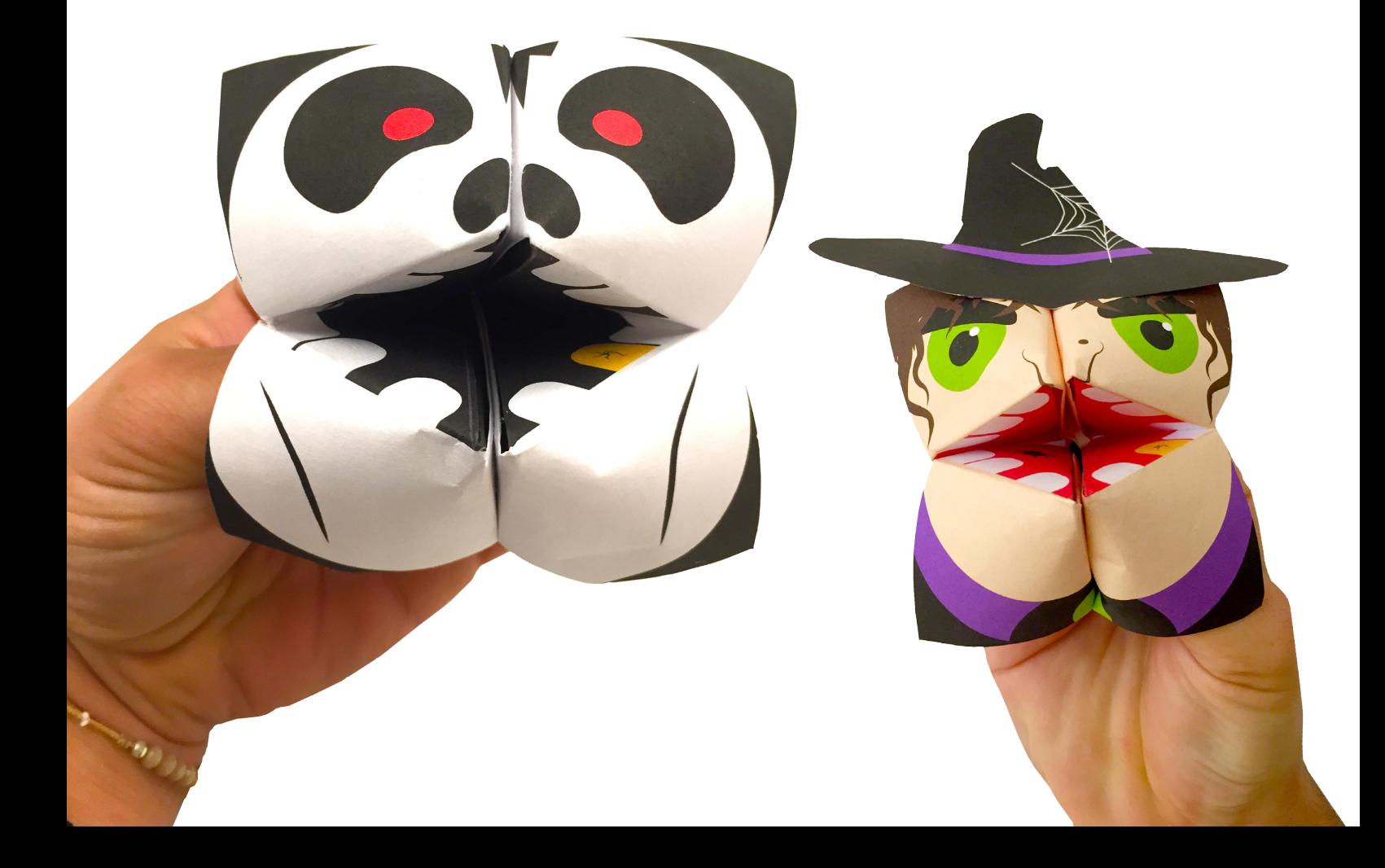

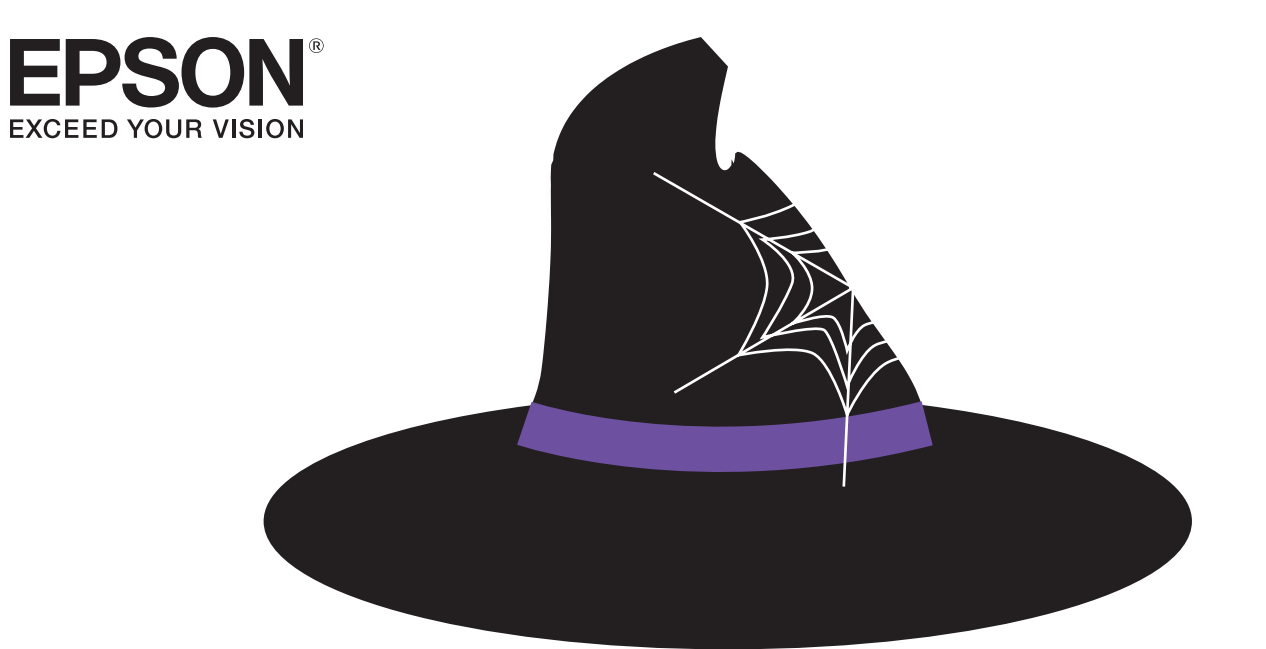

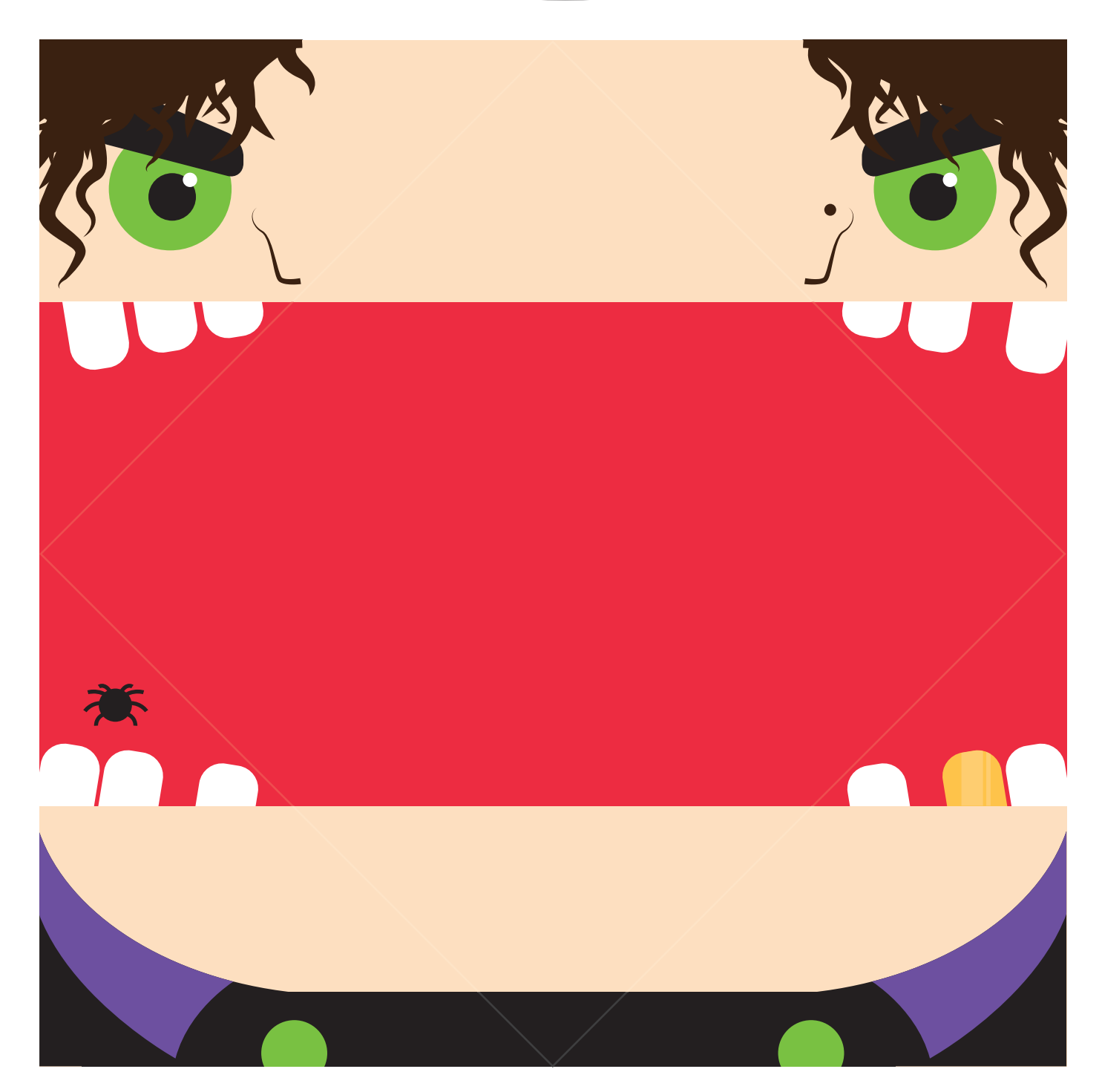

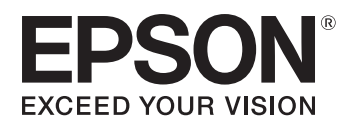

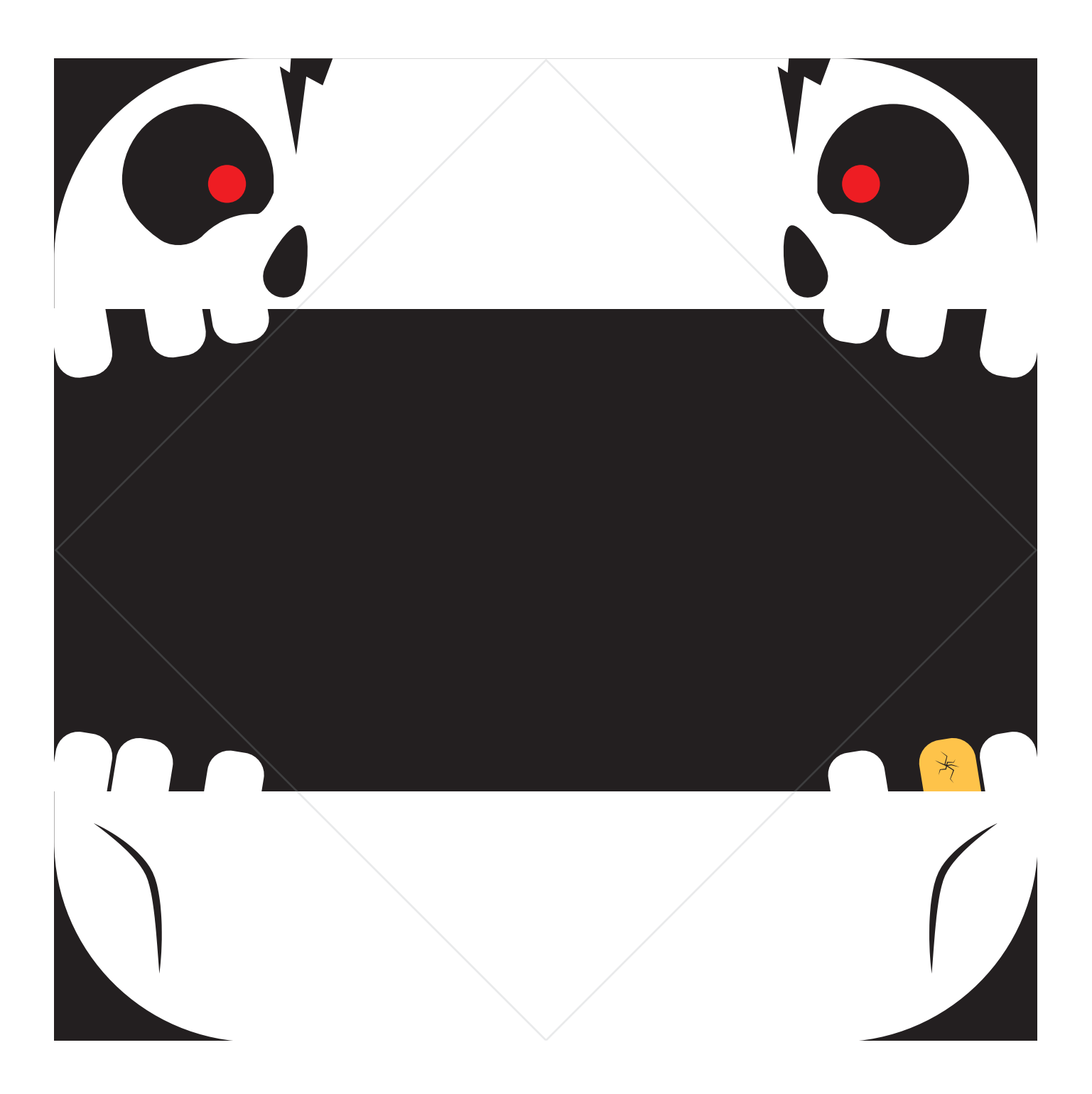